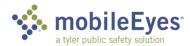

Process: Contractor Inspection Portal Procedure: Submit a repair report.

Date Created/Updated: 12/13/19

Contractors can submit a repair report when they are hired to fix deficiencies that were cited in an inspection done by another contractor.

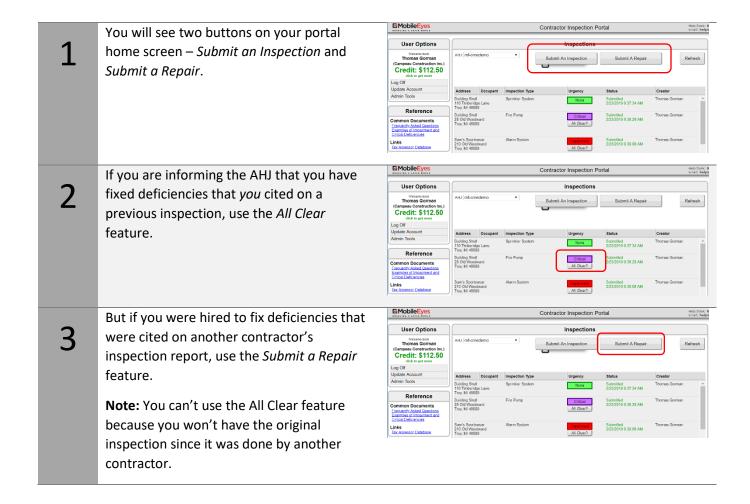

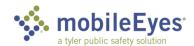

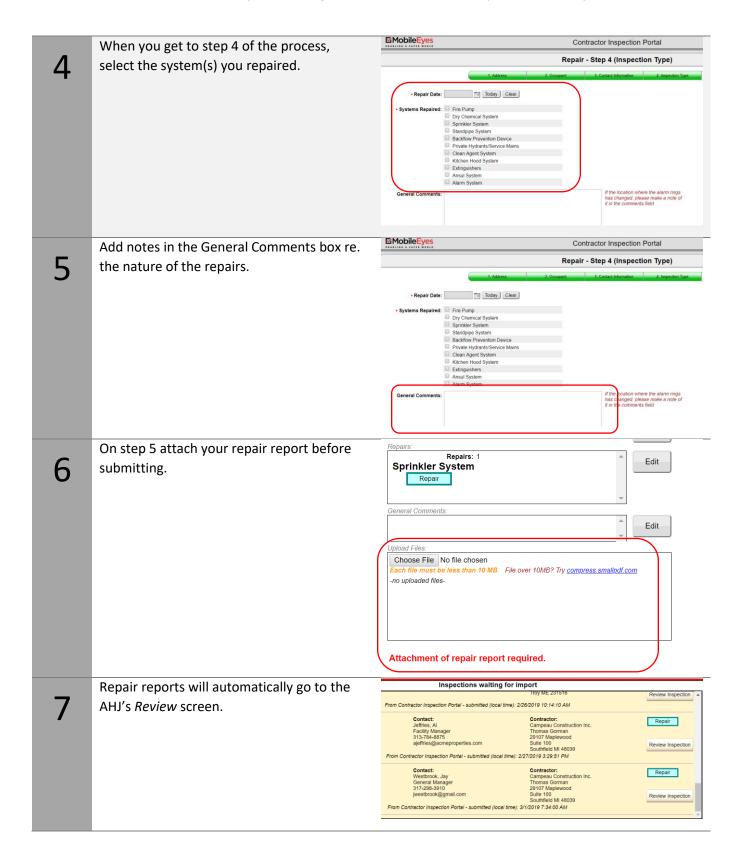

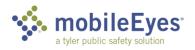